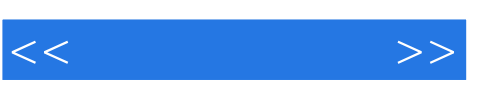

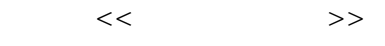

- 13 ISBN 9787121125300
- 10 ISBN 7121125307

出版时间:2011-2

页数:243

PDF

更多资源请访问:http://www.tushu007.com

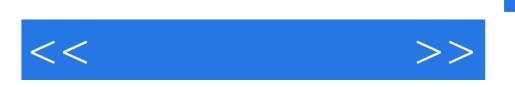

 $\ddot{\mathbf{u}}$  , and  $\ddot{\mathbf{u}}$  , and  $\ddot{\mathbf{v}}$  , and  $\ddot{\mathbf{v}}$  , and  $\ddot{\mathbf{v}}$  , and  $\ddot{\mathbf{v}}$  , and  $\ddot{\mathbf{v}}$  , and  $\ddot{\mathbf{v}}$  , and  $\ddot{\mathbf{v}}$  , and  $\ddot{\mathbf{v}}$  , and  $\ddot{\mathbf{v}}$  , and  $\ddot{\mathbf{v}}$  , and  $\ddot{\$ 

 $\Box$ 

 $\frac{1}{2}$  and  $\frac{1}{2}$  and  $\frac{1}{2}$  a

 $4$ 

 $\mu$  , and  $\mu$  , and  $\mu$  are the set of  $\mu$  and  $\mu$  are the  $\mu$  $\kappa$ 

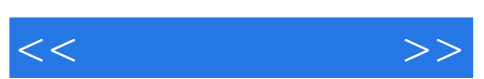

## $\frac{a}{\sqrt{2\pi}}$  , and the contract  $\frac{a}{\sqrt{2\pi}}$  of  $\frac{a}{\sqrt{2\pi}}$  +  $\frac{a}{\sqrt{2\pi}}$

 $+$  and  $\frac{m}{\lambda}$  are the symmetry dependent of  $\frac{m}{\lambda}$  and  $\frac{m}{\lambda}$  are the symmetry

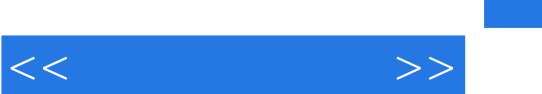

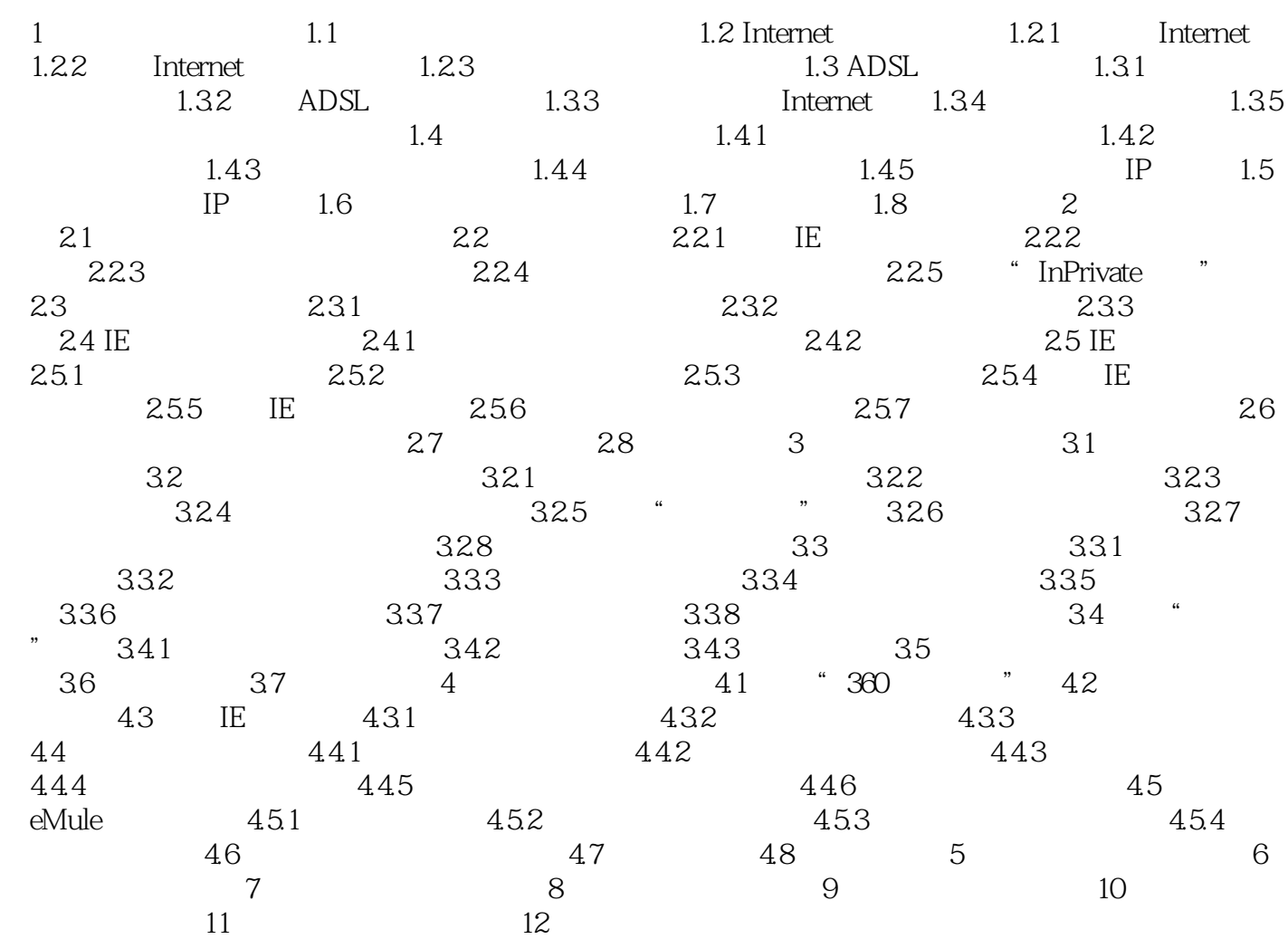

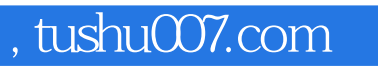

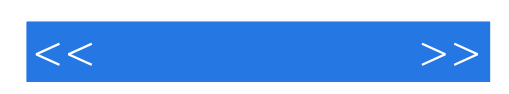

本站所提供下载的PDF图书仅提供预览和简介,请支持正版图书。

更多资源请访问:http://www.tushu007.com